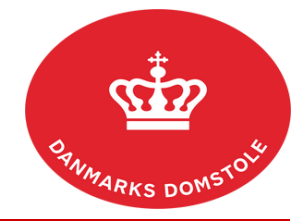

## Vejledning – Hvordan håndterer jeg en frist?

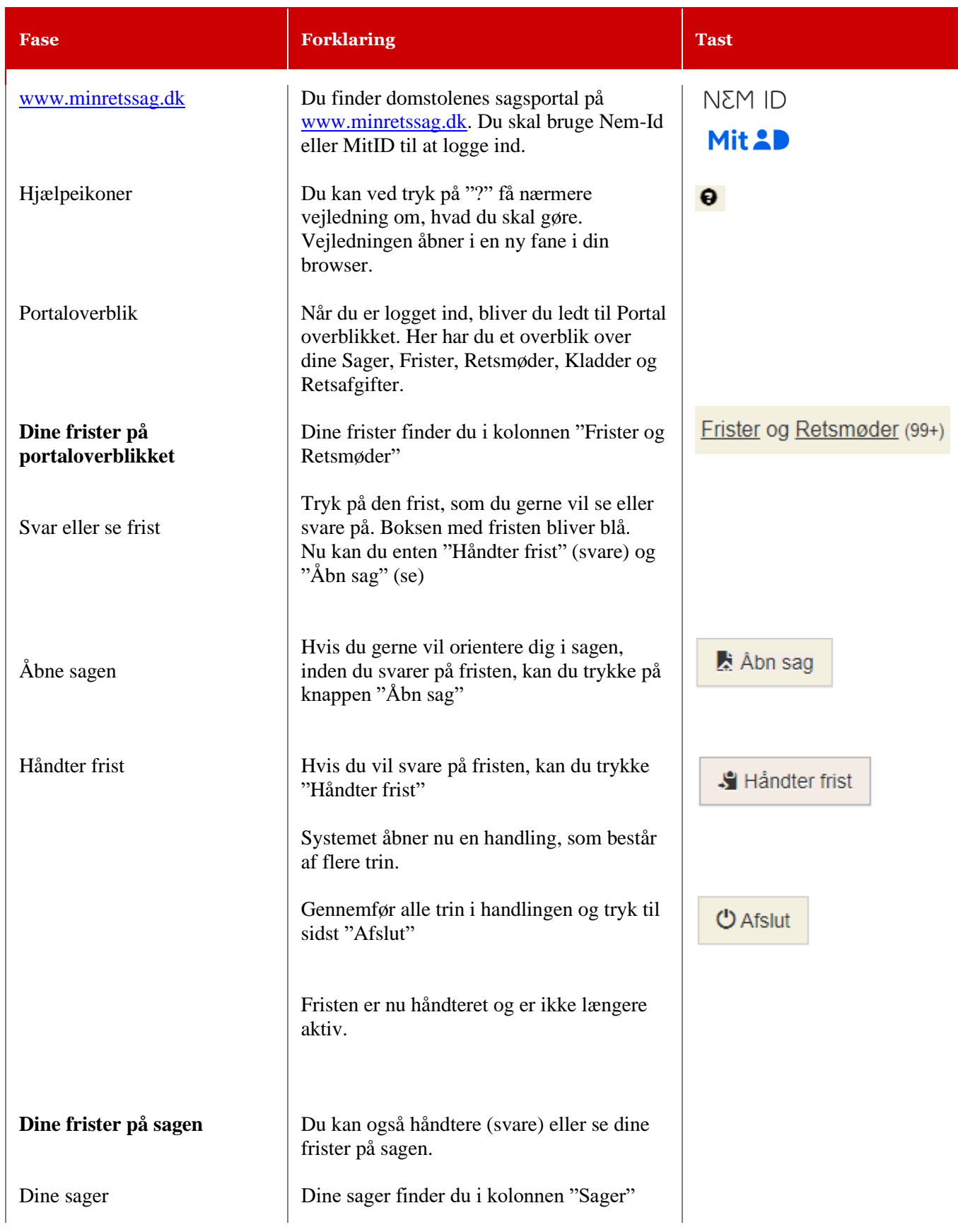

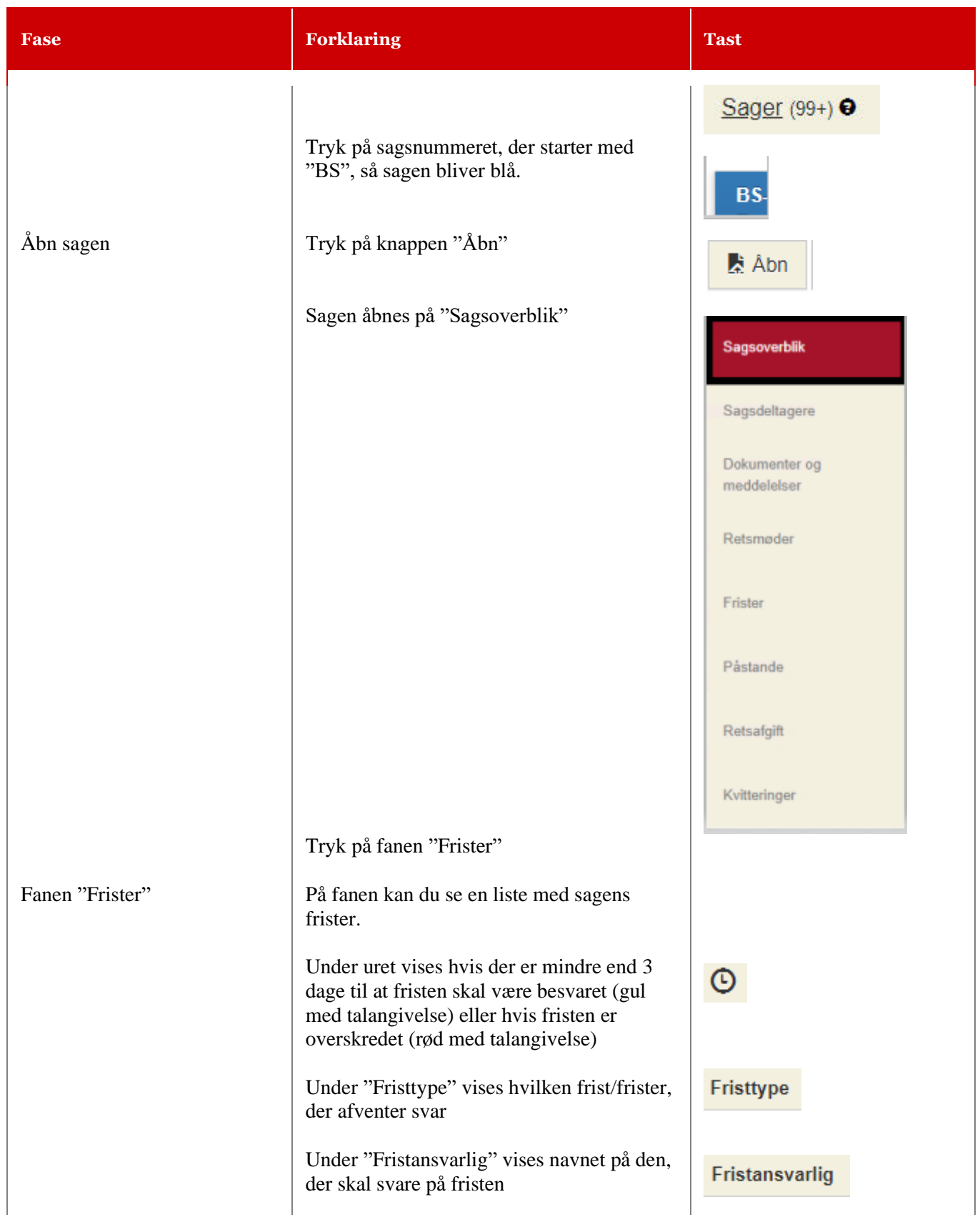

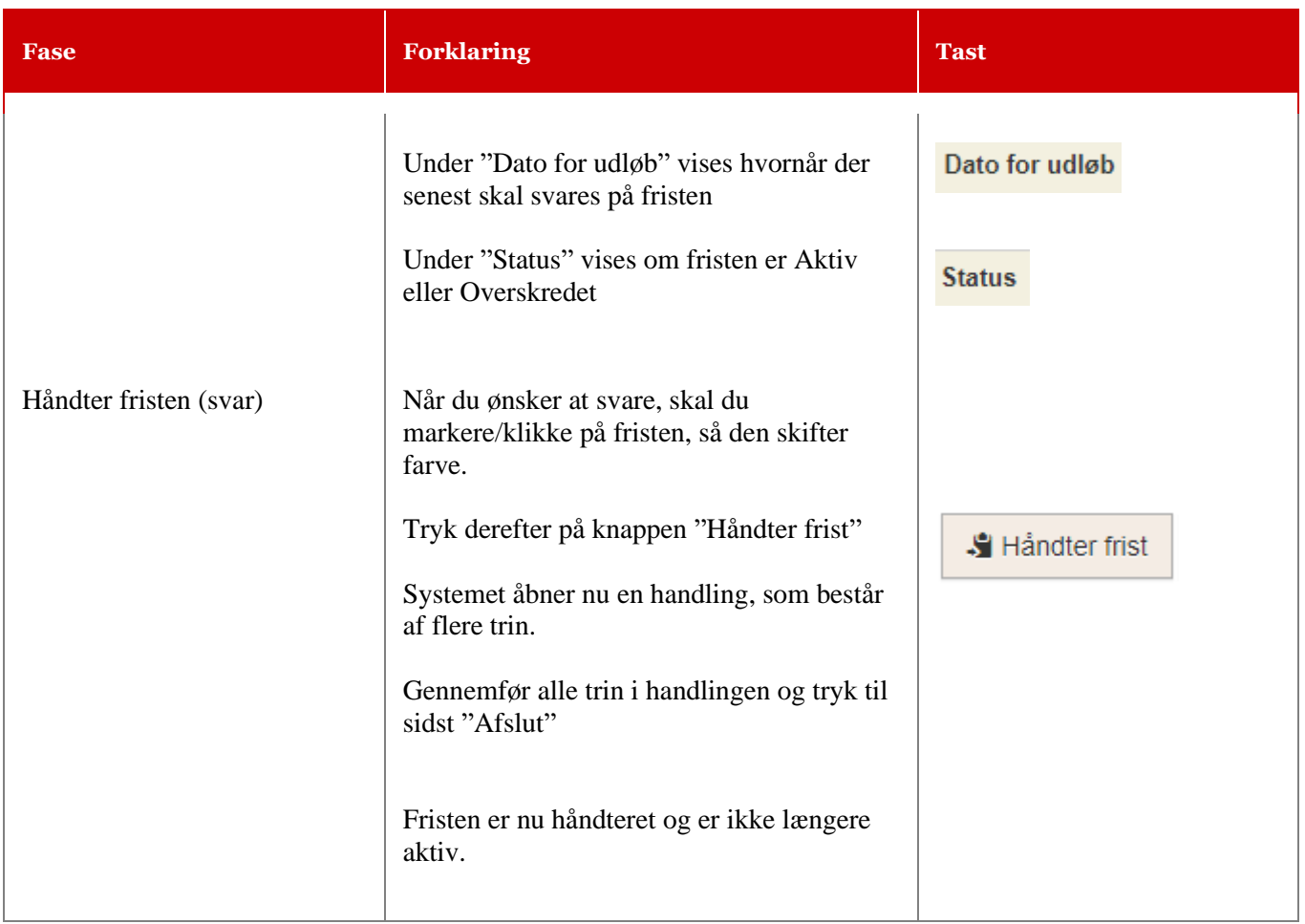